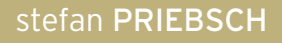

# **MIGRIEREN**

# **KONZEPTE UND LÖSUNGEN ZUR MIGRATION VON PHP-ANWENDUNGEN UND - UMGEBUNGEN**

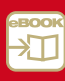

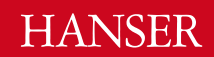

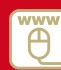

# Inhalt

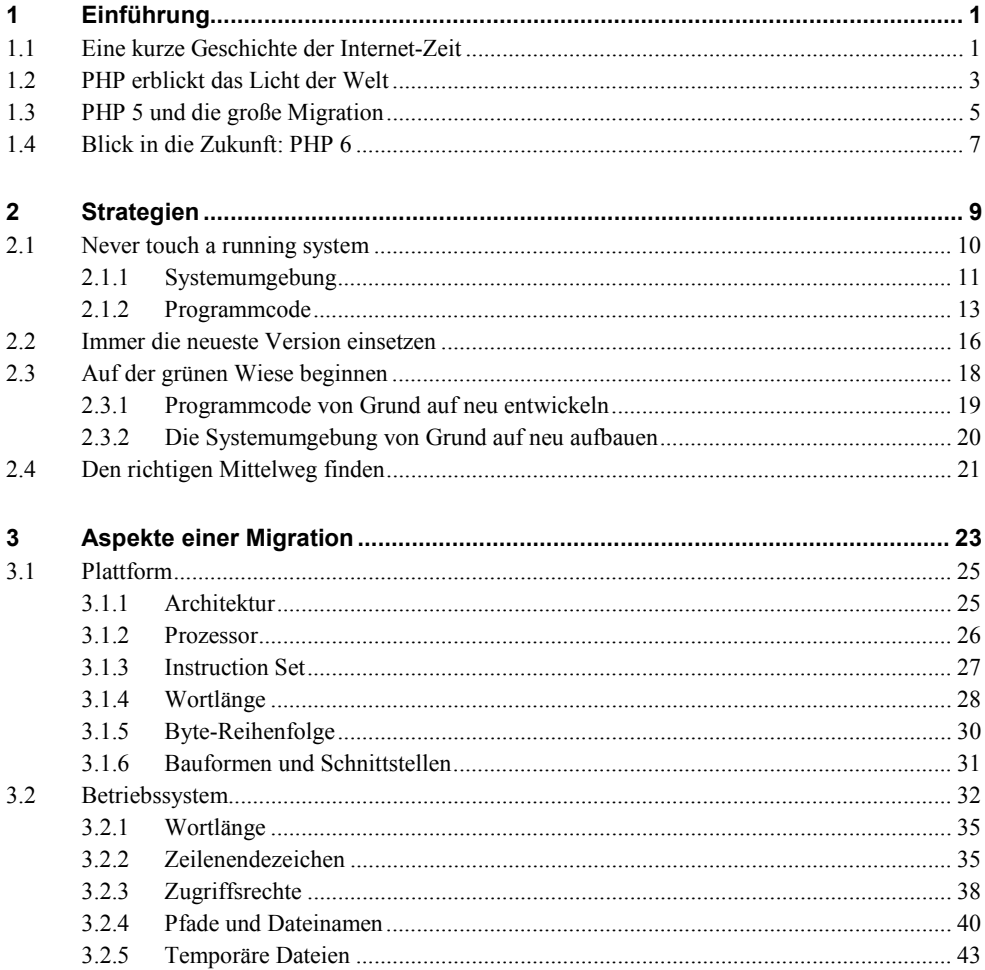

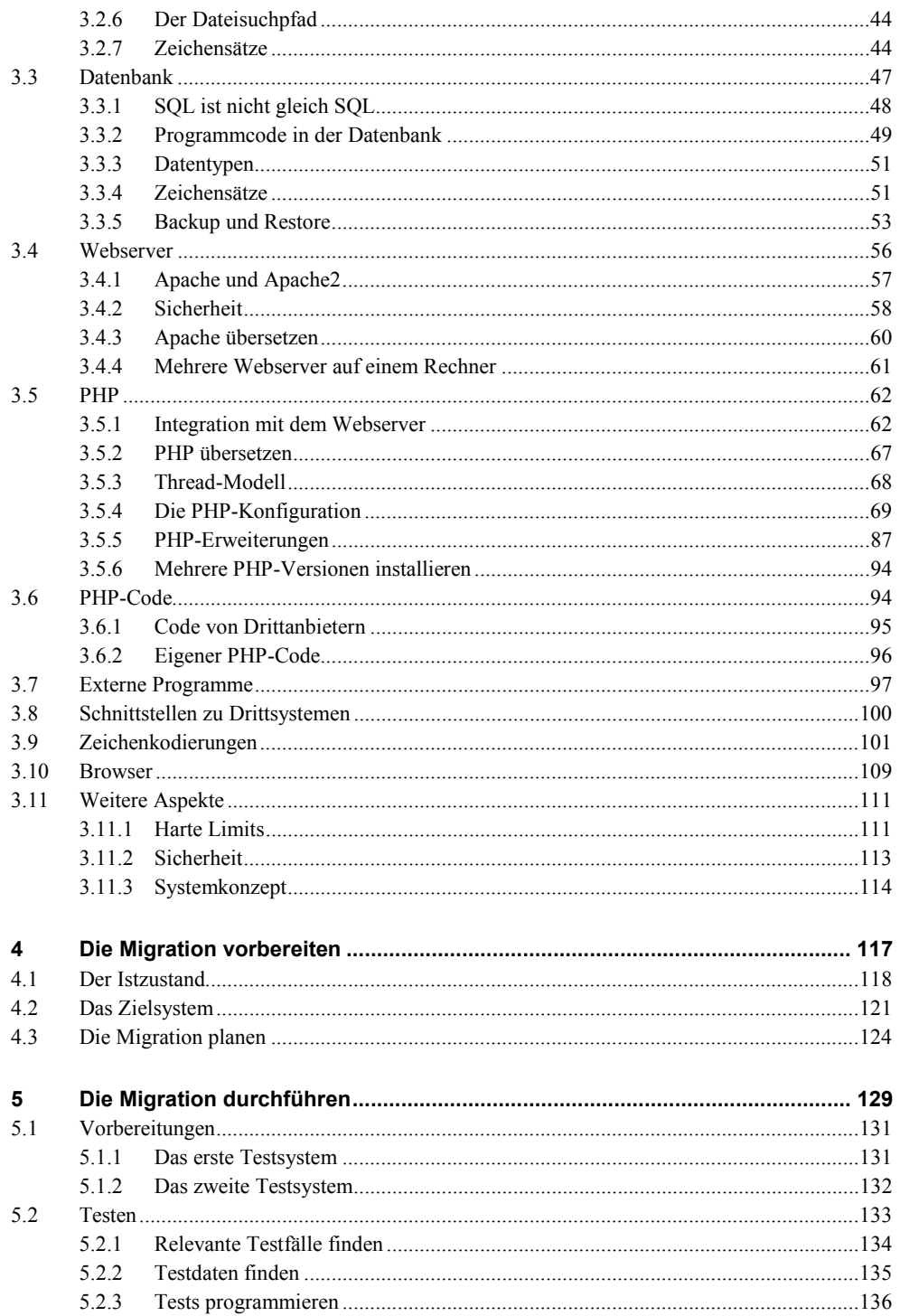

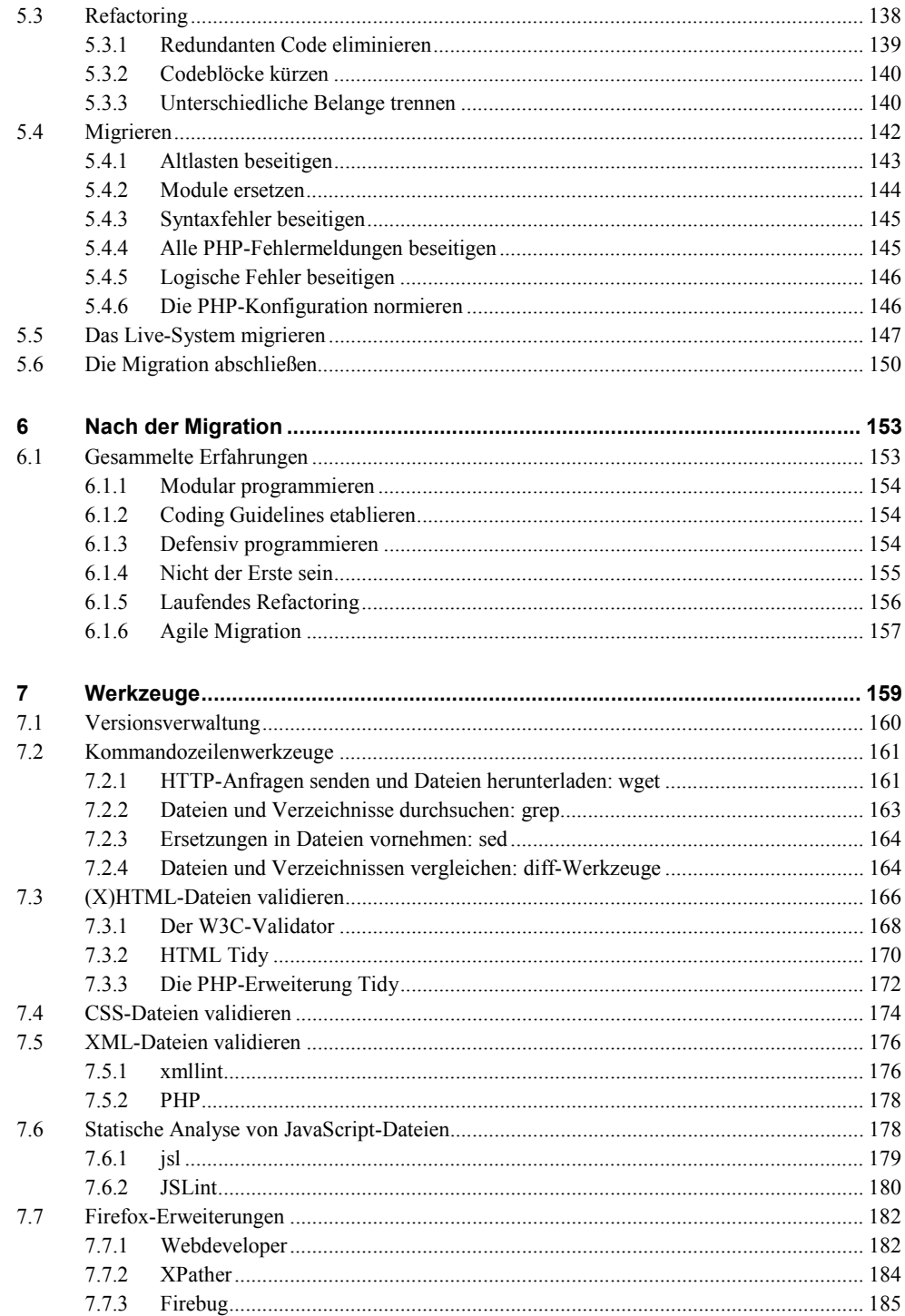

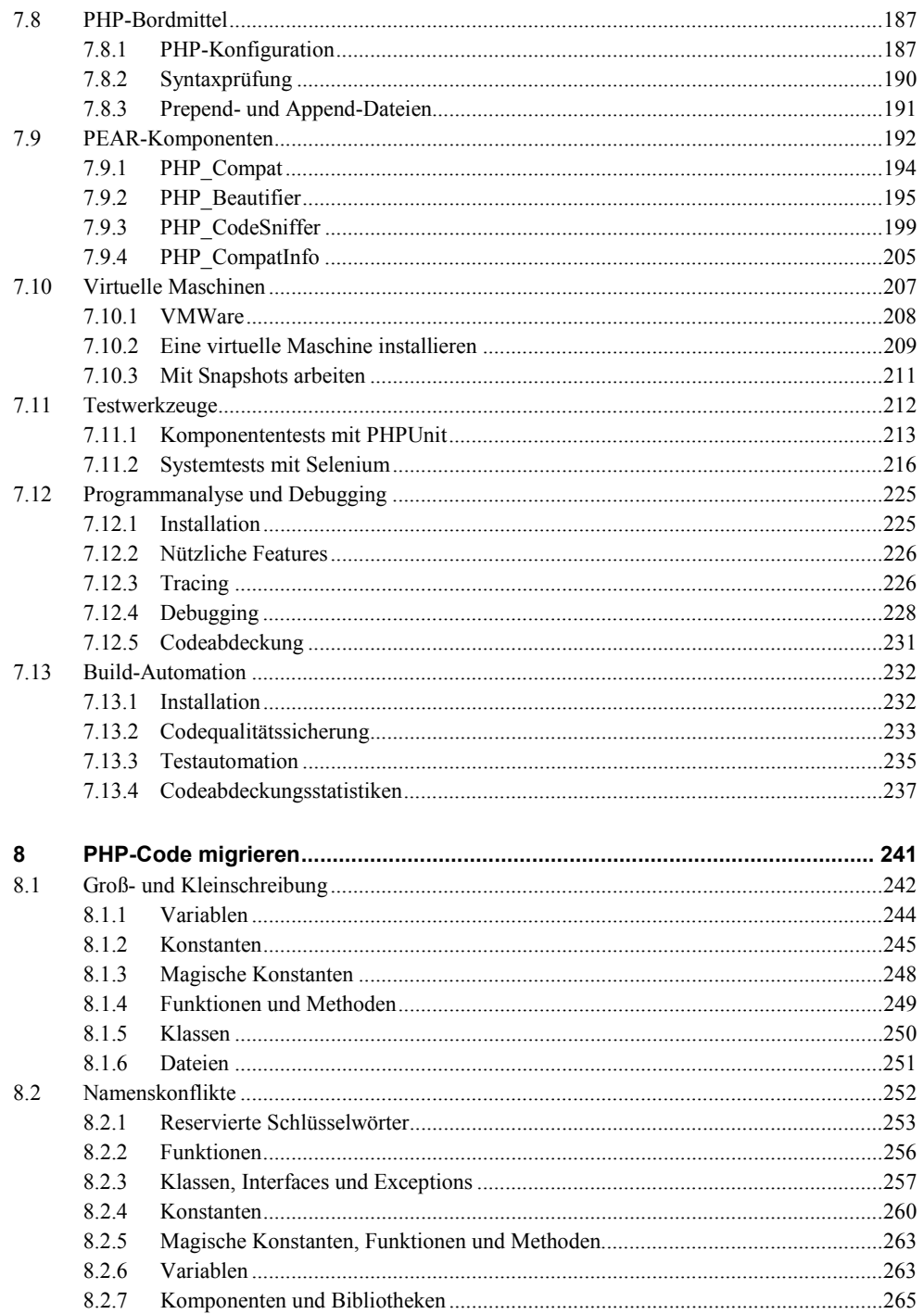

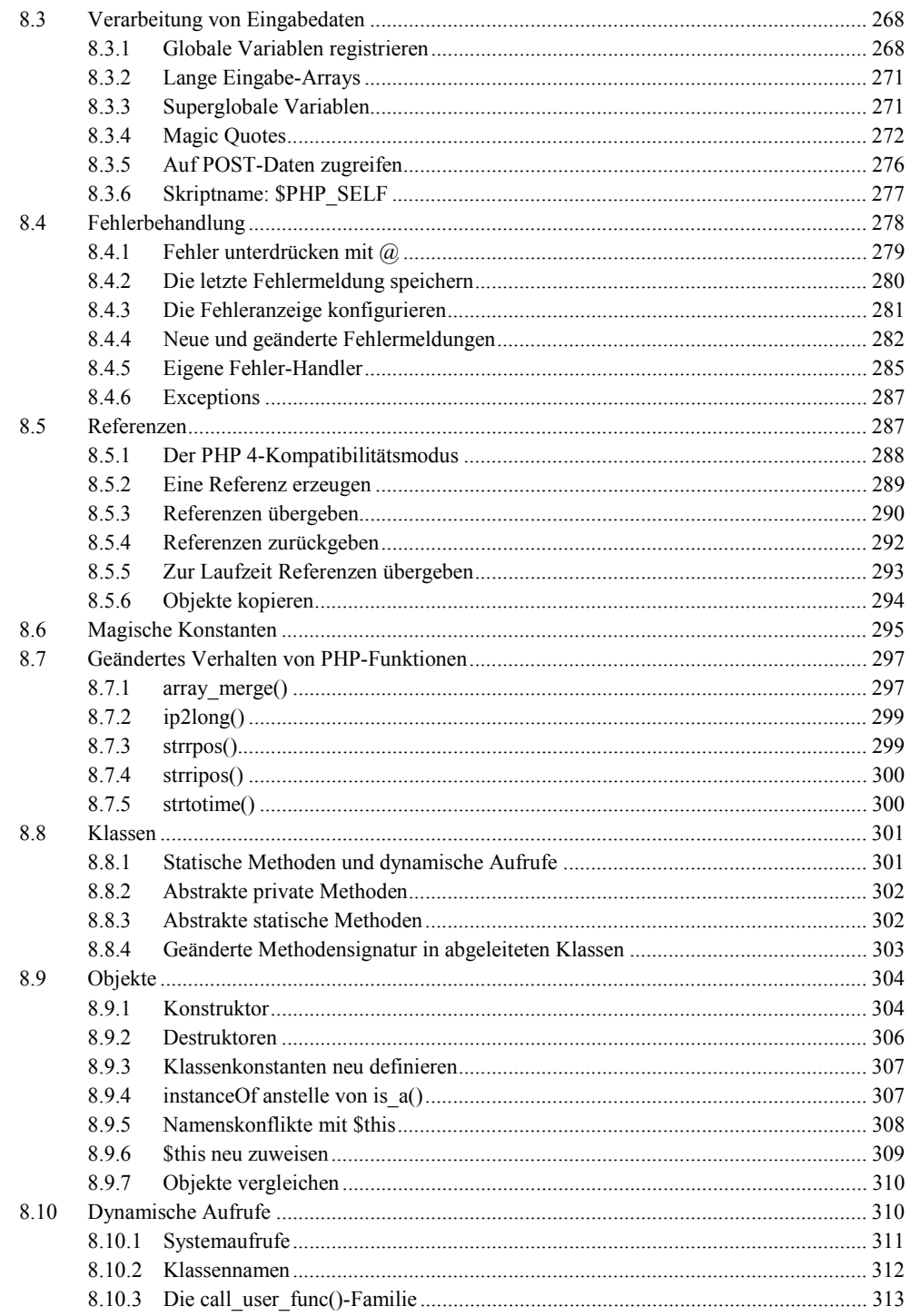

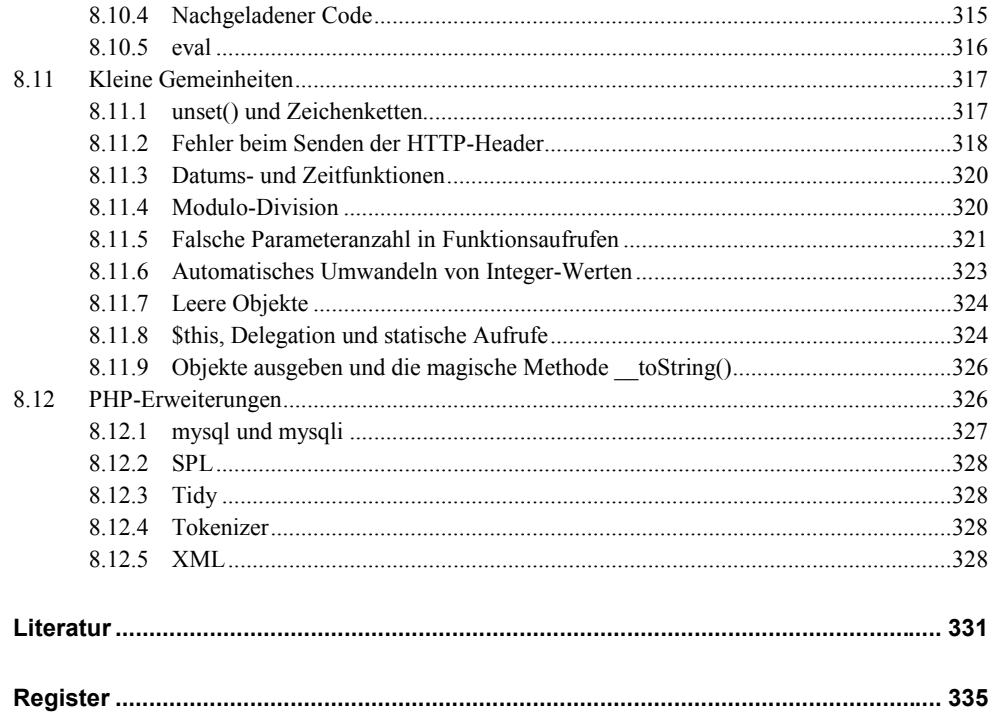

**2**

# **2 Strategien**

 *Ob du eilst oder langsam gehst, der Weg bleibt immer der gleiche.*  (Chinesisches Sprichwort)

In der Informationstechnologie gibt es keine endgültigen Lösungen. Ebenso wie die reale Welt ändert sich auch die Welt der Informationstechnologie stetig und schnell. Software wird erweitert, weil neue Features benötigt werden. Software wird optimiert, weil Ergebnisse schneller berechnet oder mehr Benutzer gleichzeitig bedient werden sollen. Es werden Fehler oder Sicherheitslücken entdeckt, also muss Software geändert werden.

Auch die Hardware ändert sich stetig. Nach Moores Gesetz [Droess 2005] verdoppelt sich ungefähr alle 18 Monate die Anzahl der Transistoren in einem Mikroprozessor<sup>1</sup>. Spätestens alle paar Jahre ändern sich Bauform und Schnittstellen von Hauptplatinen, Speichern oder Festplatten. Die Anwender erwarten selbstverständlich, dass Software nicht nur auf der neuesten verfügbaren Hardware, sondern auch auf älteren und bereits in die Jahre gekommenen Systemen läuft.

Für Anwendungsentwickler ist es ist nicht immer einfach, mit dieser Entwicklung Schritt zu halten. Dank der Arbeit von Betriebssystemherstellern und den Treiberprogrammierern bleibt ein Großteil der Hardware-Änderungen vor den Anwendungsentwicklern verborgen. Dafür müssen sie jedoch stärker auf das sich stetig ändernde Software-Umfeld Rücksicht nehmen. Je stärker eine Anwendung mit dem Betriebssystem verzahnt ist, desto schwieri-

<sup>1</sup> Moores Gesetz wird oft falsch zitiert. Nicht die Rechenleistung der Prozessoren verdoppelt sich alle 18 Monate, sondern die Anzahl der Transistoren. Natürlich bedeutet dies auch eine Steigerung der Rechenleistung, aber eben nicht unbedingt im gleichen Verhältnis.

ger ist es, bei gleichzeitiger Rückwärtskompatibilität zu älteren Versionen auch eine neue Betriebssystemversionen zu unterstützen.

Besonders schwer haben es die Systemadministratoren, die meist ein knappes Budget zur Verfügung haben, aber die Systeme immer wieder an ein sich schnell änderndes geschäftliches Umfeld anpassen müssen. Dabei müssen sie nach außen hin Kontinuität bewahren, da die Anwender ihre Gewohnheiten nur ungern ändern.

Die Migration von Software und Systemen spielt sich an der Schnittstelle zwischen Entwicklern und Administratoren ab. Um dabei erfolgreich zu sein, muss das zu migrierende System und dessen Umfeld ganzheitlich betrachtet werden. Auch die Anwender sollte man bei einer Migration niemals aus dem Blickfeld verlieren. Schließlich entscheiden sie, ob ein System benutzt wird oder nicht.

In diesem Kapitel beschäftigen wir uns mit verschiedenen grundlegenden Strategien zur Migration. Hierbei spielen Denkzwänge der Systemverwaltung ebenso eine Rolle wie die Denkzwänge der Softwareentwicklung. Aber auch die Anwender und das Management müssen sich trotz zu wenig Zeit und knapper Budgets darüber im Klaren sein, dass in der Informationstechnologie keine Lösung endgültig ist. Migrationen sind daher ein inhärenter Bestandteil des IT-Lebens.

Die Frage ist nicht, ob jemals wieder eine Migration notwendig sein wird, sondern wann die nächste Migration durchgeführt werden muss.

# **2.1 Never touch a running system**

Jeder, der schon einmal ein System verwaltet hat, und sei es nur der Rechner am eigenen Arbeitsplatz, kennt das Problem: Bevor man sich in den Feierabend, ins Wochenende oder gar in den wohlverdienten Urlaub verabschiedet, soll nur noch schnell ein kleines Software-Update installiert, die Konfiguration des Rechners geändert oder ein neues Programm installiert werden.

Selbst wenn danach auf den ersten Blick die Welt noch in Ordnung scheint, ist damit nicht gesagt, dass nach dem nächsten Neustart des Systems noch alles wie erwartet funktioniert. Mitunter genügt eine Systemeinstellung, die nach einem Neustart nicht mehr wirksam ist oder erst durch einen Neustart wirksam wird, um Ihnen einige Stunden Stress und mühsame Fehlersuche zu bescheren.

Natürlich ist es reiner Aberglaube, aber manchmal könnte man den Eindruck gewinnen, der Rechner spürt es, wenn man es eilig hat oder kurz vor einem wichtigen Termin steht, und macht dann mit Vorliebe Ärger. Eine gern zitierte goldene Regel – wenn nicht *die* goldene Regel – der Informationstechnologie lautet daher: *Never touch a running system*.

Der Ursprung dieser Weisheit ist nicht in bekannt. Ich könnte mir allerdings durchaus vorstellen, dass sie sich ursprünglich auf mechanische Geräte bezog und man einfach verhindern wollte, dass jemand einen Finger verliert. In der Informationstechnologie gibt es – vielleicht abgesehen von Gehäuselüftern – nur wenige direkte Risiken für Finger, allerdings riskiert man hier oft den sprichwörtlichen Kopf und Kragen, wenn man ein unternehmenskritisches, laufendes System "anfasst" und daraus Produktionsausfall resultiert.

### **2.1.1 Systemumgebung**

Mit *Running System* sind in erster Linie laufende Produktivsysteme gemeint. Sofern ein System nur zu normalen Bürozeiten verfügbar sein muss, ist es einfach, die notwendigen Wartungen abends oder am Wochenende durchzuführen, wenn das System nicht benötigt wird. Wichtig ist, dass man in diesem Fall einen genügend großen Zeitpuffer einplant, um das System bei eventuellen Problemen wieder auf Vordermann zu bringen, bevor es produktiv benötigt wird.

In der heutigen Internet-Zeit müssen viele Anwendungen 24 Stunden am Tag und sieben Tage pro Woche verfügbar sein. Zeiten der Nichtverfügbarkeit müssen je nach Einsatzgebiet des Systems lange vorher angekündigt werden, was eine langfristige Planung der Wartungstätigkeiten erfordert. Um die geplanten Ausfallzeiten möglichst kurz zu halten, ist man gut beraten, alle Maßnahmen zuerst auf möglichst identischen Testsystemen zu überprüfen, bevor man eine Änderung am Produktivsystem vornimmt.

Leider sind in der Realität die entsprechenden Testsysteme nicht immer vorhanden, und bei entsprechender Komplexität des Produktivsystems werden diese schnell zu einem Kostenfaktor. Man kann zwar heute durch Virtualisierung von Systemen gerade bei Testsystemen erhebliche Hardwarekosten sparen, aber je mehr Unterschiede es zwischen dem Testsystem und dem Produktivsystem gibt, desto wahrscheinlicher ist es, dass auf dem Produktivsystem neue oder andere Probleme auftauchen2.

Je älter Systeme werden, desto länger ist ihre Historie von installierter Software, aktualisierter Software, wieder entfernter Software und geänderter Konfiguration. Leider wird diese Historie in den seltensten Fällen wirklich sauber dokumentiert, sodass man meist nicht mehr mit Sicherheit sagen kann, mit welchen Installations- und Konfigurationsschritten man von der Grundinstallation zum aktuellen Systemzustand kommt. In Verbindung mit automatischen Updates von Programmen oder Systemkomponenten ist es natürlich besonders schwierig, den Überblick über den Versionsstand eines Systems zu behalten.

Je weniger ein solches System dokumentiert ist, desto besser ist man beraten, keine unnötigen, scheinbar harmlosen Änderungen daran vorzunehmen. Wenn nach einer solchen Änderung bestimmte Programme nicht mehr funktionieren und es nicht gelingt, das System wieder in einen Zustand zu bringen, in dem es wie erwartet funktioniert, steht man vor der Frage, wie man ein Ersatzsystem installieren und konfigurieren muss.

<sup>2</sup> In letzter Zeit gibt es den Trend, auch Produktivsysteme zu virtualisieren. Das macht es beispielsweise besonders einfach, eine wirklich identische Kopie eines Produktivsystems als Testsystem zu erstellen. Die virtuellen Maschinen haben eine einheitliche Hardware, die vom Wirtssystem weitgehend unabhängig ist. Dadurch sind die virtuellen Maschinen ohne Änderung auf unterschiedlichen physischen Systemen einsetzbar.

Sofern das ursprüngliche System – sozusagen als Vorlage – noch vorhanden und zugreifbar ist, ist es relativ einfach, im direkten Vergleich Alt gegen Neu ein identisches oder zumindest hinreichend ähnliches System zu installieren. Wenn Sie aber keine Ersatzhardware haben und deshalb das alte System tatsächlich neu installieren müssen, ist der Ausgang der Rettungsaktion ungewiss, zumal Sie sich jeglicher Rückfallposition berauben, sobald Sie die alte Installation überschreiben.

In jedem Fall müssen Sie ein Backup aller relevanten Daten und Einstellungen erstellen. Bei den heutigen Datenmengen kann es schon einige Stunden dauern, bis die relevanten Daten auf einen anderen Rechner übertragen sind. Am besten ist es natürlich, die originale Festplatte unversehrt aufzuheben und die neue Installation auf einer neuen Festplatte durchzuführen. Das funktioniert allerdings nur, wenn Sie direkten Zugriff auf den Rechner haben, und ist für Mietserver, die in Rechenzentren stehen, keine Option.

*Never touch a running system* wird oft als Entschuldigung dafür missbraucht, an einem System notwendige Updates und Aktualisierungen zu verschleppen. Es ist durchaus sinnvoll, an einem Produktivsystem nur Veränderungen vorzunehmen, die einen klaren Nutzen haben. Führen Sie dabei zuvor möglichst umfassende Tests auf einem anderen System durch, und sorgen Sie in jedem Fall dafür, dass Ihnen immer eine Rückfallposition bleibt, mit der Sie schnell und unkompliziert zu einem funktionierenden System zurückkehren können, falls tatsächlich etwas schiefgeht.

Sobald *Never touch a running system* zum Zwang wird, weil ein System nicht ausreichend dokumentiert ist, man nicht mehr weiß, was geschieht, wenn man am System Änderungen oder Aktualisierungen vornimmt, wird es sehr gefährlich, einfach weiter abzuwarten. Schon das nächste auftretende Problem kann durch eine ungünstige Verkettung von Abhängigkeiten Ihr gesamtes Systemkonzept wie ein Kartenhaus zusammenstürzen lassen, wie das folgende Beispiel zeigt.

Eines schönen Tages möchten Sie hinter dem Server sauber machen und beschließen, dabei gleich die Kabel zu ordnen. Sie fahren also den Server herunter, säubern die Ecke und schaffen dort Ordnung. Nach getaner Arbeit möchten Sie Ihren Server neu starten. Dieser verweigert allerdings den Dienst, da sich die Festplatte aus dem Leben verabschiedet hat3.

Sie müssen also eine neue Festplatte besorgen. Leider stellen Sie fest, dass Sie kurzfristig keine Festplatte mit der verwendeten Schnittstelle bekommen können. Leider unterstützt das Motherboard Ihres Servers die aktuellen Festplatten nicht mehr. Da Sie nicht darauf warten können, bis die Ersatzfestplatte geliefert wird, müssen Sie kurzfristig auf eine andere Server-Hardware ausweichen.

Leider lässt sich die vollständige Sicherung ihres alten Servers nicht so ohne Weiteres auf dem neuen Server installieren, da dort wegen der geänderten Hardware völlig andere Treiber nötig sind. Da Sie kein instabiles System riskieren wollen, entscheiden Sie sich dage-

<sup>3</sup> Tatsächlich fallen Festplatten eher selten im laufenden Betrieb aus, sondern eben beim Hochfahren eines Systems. Das ist ein Grund, warum Server möglichst selten heruntergefahren werden und dort die Stromsparmaßnahmen für die Festplatten abgeschaltet sein sollten.

gen, das vorliegende Backup einzuspielen, sondern beschließen, den neuen Server von Grund auf neu zu installieren.

Nach zwei bis drei vergeblichen Installationsversuchen müssen Sie einsehen, dass das etwas in die Tage gekommene Betriebssystem Ihres alten Servers auf der neuen Hardware nicht mehr installierbar ist. Selbst wenn Sie die Installation abschließen könnten, wäre es fraglich, ob das System jemals stabil läuft.

Sie sind also gezwungen, eine neue Betriebssystemversion einzusetzen. Diese lässt sich auf dem neuen Server problemlos installieren, sodass Sie neue Hoffnung schöpfen. Kurz darauf stellen Sie allerdings fest, dass nicht alle benötigten Softwarekomponenten, die Ihre Anwendung als Infrastruktur benötigt, unter dem neuen Betriebssystem laufen.

Leider können Sie nicht einfach die neueste Version bestimmter Softwarekomponenten mit einer älteren Version anderer Komponenten kombinieren, da sich zwischen den Versionen die internen Schnittstellen geändert haben. Sie müssen also einheitlich eine relativ aktuelle Version aller benötigten Softwarekomponenten installieren.

Nun kommt es, wie es kommen musste: Ihre Anwendung läuft in der neuen Umgebung nicht oder zumindest nicht fehlerfrei. Sie haben schon Stunden damit verbracht, ein funktionierendes System zu installieren, und müssen nun noch auf unbestimmte Zeit versuchen, Ihre Anwendung in der neuen Umgebung zum Laufen zu bekommen. Noch schlimmer ist es, wenn die Fehler nicht so offensichtlich sind, dass sie sofort entdeckt werden. In diesem Fall kann Ihnen eine sehr unruhige Zeit mit ungewissem Ausgang bevorstehen.

Eine solche Situation ist für alle Beteiligten wirklich unangenehm. Letztlich sind Sie gezwungen, alle Versäumnisse der Vergangenheit im Rahmen einer großen Feuerwehraktion nachzuholen. Dies ist das Damoklesschwert, unter dem Sie stehen, wenn Sie zu lange nach der *Never touch a running system*-Philophie leben.

#### **2.1.2 Programmcode**

Oftmals wird die Regel *Never touch a running system* auch als Rechtfertigung dafür verwendet, bestehenden Programmcode nicht zu ändern. Diese Sichtweise hat zunächst einmal durchaus ihre Berechtigung, denn jede auch noch so unbedeutend erscheinende Änderung am Quellcode kann dazu führen, dass ein Programm nicht mehr funktioniert beziehungsweise nicht mehr wie erwartet funktioniert.

Es ist leider viel zu einfach, bei einer kleinen Änderung am Quellcode einen Syntaxfehler in das Programm einzubauen. In übersetzten Sprachen deckt der Compiler solche Fehler schon frühzeitig auf, da der Quellcode nicht mehr übersetzt werden kann. In PHP allerdings gibt es keinen Compiler, daher bleiben diese Syntaxfehler zunächst unentdeckt und treten erst dann zutage, wenn die fehlerhafte Datei auch tatsächlich geladen und ausgeführt wird.

Eine gute integrierte Entwicklungsumgebung zeigt Ihnen direkt während des Editierens an, welche Syntaxfehler eine PHP-Datei enthält. Aber auch ohne IDE sollten Sie versuchen, wenigstens solche offensichtlichen Fehler möglichst frühzeitig zu finden. Führen Sie daher

# **Register**

## \$

\$ COOKIE 74, 272 \$\_ENV 74, 272 **\$\_FILES** 272 \$\_GET 74, 272 \$POST 74, 272 \$\_REQUEST 74, 84, 140, 272 \$ SERVER 74, 272, 277 \$ SESSION 81, 272 \$argc 268 \$argv 268 \$HTTP\_COOKIE\_VARS 271 \$HTTP ENV VARS 271 \$HTTP\_GET\_VARS 271 \$HTTP\_POST\_FILES 271 \$HTTP\_POST\_VARS 271 \$HTTP\_RAW\_POST\_DATA 73, 276 \$HTTP\_SERVER\_VARS 271 \$PATH 44 \$php\_errormsg 74, 280 \$PHP SELF 277 \$PHPRC 70 \$this 308, 324

# $\frac{0}{0}$

%PATH% 44 %Windir% 71

.htaccess 65, 70, 85, 120, 188 .user.ini 85

autoload() 263  $\begin{array}{cc} \text{call}() & 263 \end{array}$ \_CLASS\_ 248, 263 \_clone() 263, 295  $\text{constant}$ () 263, 305 \_destruct() 263, 306 FILE 248, 263, 277, 295 \_FUNCTION\_248  $LINE$  248  $METHOD$  248 NAMESPACE<sub>248</sub>  $\text{sleep}()$  263  $-toString()$  326

# A

Access Control Lists siehe ACL ACL 39 addslashes() 274 Advanced Packaging Tool siehe APT AJAX 109, 166, 185, 217 allow call time pass reference (php.ini) 85, 147, 294 allow url fopen (php.ini) 77, 83, 162 allow\_url\_include (php.ini) 83, 315 AllowOverride (Apache-Konfiguration) 65, 70, 188 Alternative PHP Cache siehe APC always populate raw post data (php.ini) 73, 276 AMD64 28

Apache 56 apache (SAPI) 62 Apache Ant 232 Apache Portable Runtime siehe APR Apache.exe 119 apache2handler (SAPI) 62 APC 124, 127 API-Dokumentation 232 APR 57 APT 32 apt-get 166, 170, 176 apxs 68 arg\_separator.input (php.ini) 72 arg\_separator.output (php.ini) 72 Arial Unicode MS 47 ARPANET 1 array keys() 265 array map() 274 array\_merge() 297 ASCII 45, 52, 106 asp tags (php.ini) 72 Assembler 27 Assertion 215 Asynchonous JavaScript and XML siehe AJAX at 55, 162 Ausgabepufferung siehe Output Buffering Ausnahme siehe Exception auto\_append\_file (php.ini) 82, 191 auto detect line endings (php.ini) 73 auto\_prepend\_file (php.ini) 82, 191

# **B**

Backslash 40 Backup 53, 114 Backwards Compatiblity 241 bad interpreter: No such file or directory (Fehlermeldung) 37 Bakken, Stig 192 Befehlssatz 27 Befehlssatz siehe Instruction Set Berners-Lee, Tim 2

Big Endian 30 Bison 68 Bit 28 BLOB 51, 112 Bochs 208 BOM 102 BOOLEAN 51 Breakpoint 228 Browserkrieg 182 build.xml 234 Byte 28 Byte Order Mark siehe BOM Byte-Reihenfolge siehe Endian-ness

# **C**

call user func() 313 call user func array() 313 call user method() 313 call\_user\_method\_array() 313 Call-time pass-by-reference has been deprecated (Fehlermeldung) 294 Cannot modify header information (Fehlermeldung) 319 Cannot re-assign \$this (Fehlermeldung) 307, 309 Cascading Stylesheets siehe CSS 166 case-insensitive 41 case-sensitive 41 case-sensitive siehe Groß- und Kleinschreibung 242 catch() 287 Catchable fatal error (Fehlermeldung) 326 CGI 3, 59, 64, 65, 80, 85, 86, 93, 94, 122 cgi (SAPI) 62 CGI-Umgebungsvariablen 66 CGI-Wrapper 59, 87 chgrp 39 chmod 39 chown 39 chroot 59 chroot-Jail 59, 87, 99 CLI 71

cli (SAPI) 62, 93 CLOB 112 CLOB 51 clone 163, 294 Code Coverage 231, 237 Codeabdeckung siehe Code Coverage Codepoint 45 Coding Guidelines 154 Coding Style 199 Coggeshall, John 172 Collation 52 COM 100 Comprehensive Perl Archive Network siehe CPAN constant() 262 Content-Type (HTTP-Header) 75, 106, 110 Corba 100 Core siehe Rechenkern CPAN 5, 192 cpuinfo 118 cron 55, 162 CSS 166, 174, 186 current() 139 CVS 160

# **D**

daemon 58 DATE 51 date() 320 date.timezone (php.ini) 83, 320 date\_default\_time\_zone() 320 Datei Name 41 Dateien durchsuchen 163 herunterladen 161 vergleichen 164 Dateiname 41 Dateirechte 38 Dateiupload 80 Datei-URL siehe File-URL Datenbank binäres Backup 54

 Export 54 Hot-Backup 54 SQL-Dump 54 Datensicherung siehe Backup Datentyp 51 DCOM 100 Debian 32 Debugging JavaScript 185 Declaration should be compatible with (Fehlermeldung) 304 dedizierter Server 63 default charset (php.ini) 75 default\_mimetype (php.ini) 75 default socket timeout (php.ini) 78 define() 246, 253, 261 Destruktor simulieren 306 Destruktor siehe destruct() DHCP 210 diff 119, 164 disable classes (php.ini) 78 disable functions (php.ini) 78 Diskette 47 display\_errors (php.ini) 74, 133, 280, 281, 285 Distribution 32 Distribution siehe Linux-Distribution dl() 86, 89 DNS 150 DOCTYPE 169 Document Type Definition siehe DTD DOM 167, 184, 213, 329 DOM-Baum 166 DOMDocument 178 loadXML() 178 dos2unix 37 DSO 60 DTD 167, 169, 176 Dynamic Shared Objects siehe DSO dynamisch ladbares Modul siehe DSO

# **E**

E\_ALL 284 E DEPRECATED 284 E\_ERROR 286 E\_NOTICE 246, 286 E\_STRICT 84, 85, 133, 145, 190, 282, 286, 303, 305, 315, 325 E\_WARNING 286 eAccellerator 124 Eclipse PDT 228 Eingabedaten 268 enable dl (php.ini) 86 Endian-ness 30 error  $log (php.ini)$  144 error reporting (php.ini) 74, 133, 190, 281, 284, 285 error reporting() 294 eval() 145, 316 Exception 257, 287 exec() 97, 311 extension (php.ini) 92, 173 extension dir (php.ini) 92, 173 extension\_loaded() 89 ezComponents 95 ezPublish 95

# **F**

fail() 137 FastCGI 64, 66, 69, 85, 86, 93, 94, 122 Fatal error: Abstract function cannot be declared private (Fehlermeldung) 302 Fatal error: Cannot redeclare class (Fehlermeldung) 251, 259, 315 Fatal Error: Cannot redeclare class (Fehlermeldung) 266 Fatal error: Cannot redefine class constant (Fehlermeldung) 307 Fatal error: Cannot unset string offsets (Fehlermeldungen) 318 Fatal error: Class not found (Fehlermeldung) 316

Fatal error: Method Test:: toString() must not throw an exception (Fehlermeldung) 326 Fatal error: Nesting level too deep - recursive dependency? (Fehlermeldung) 310 Fatal error: Unknown: Failed opening required 191 file() 82 file\_exists() 280 file\_get\_contents() 77, 82, 83, 162, 252, 277, 280 file\_uploads (php.ini) 78 File-URL 41 filter.default (php.ini) 84 filter.default\_flags (php.ini) 84 Firebug 185 Firefox 109, 182 Firewall 58, 61, 113, 131 Fixture 213 Flex 68 Fließkommazahl 29, 51, 75 FLOAT 51 Font siehe Schriftart fopen() 77, 82, 244, 252 Forward Slash 40 fsockopen() 78 FTP 64

# **G**

Ganzzahl 29 GCIwrap 59 GD 34 gespeicherte Prozedur siehe Stored Procedure get\_cfg\_var() 188 get class() 257 get current user() 120 get declared classes() 258 get declared interfaces() 258 get defined constants() 261 get\_defined\_functions() 257 get defined vars() 265 get\_extension\_funcs() 257

get\_loaded\_extensions() 89 get magic quotes gpc() 274 get\_magic\_quotes\_runtime() 275 getmygid() 120 getmyuid() 120 global 271 go-pear.phar 162, 192, 193 grep 163 Groß- und Kleinschreibung 242 CamelCase 245 Dateinamen 251 Funktionen 249 Klassen 250 Konstanten 245 Methoden 249 URL 242 Variablen 244 Gutmans, Andi 4

# **H**

header() 106, 319 Hex-Editor 103 htdocs 41 HTML 2 HTML Tidy 170 CleanRepair() 174 diagnose() 174 parseString() 174 PHP-Erweiterung 172 HTML-Entities 102 HTML-Standard 166 **HTTP**  Header 318 HTTP-Authentication 224 HTTP-Authentifizierung 64, 66 httpd 119 httpd.conf 61, 64, 66, 67, 70, 119, 187 Hypertext 2 Hypertext Markup Language siehe HTML

# **I**

i386 26 IA32 26, 208 IBM-kompatibel 26 iconv 109 iconv() 106 iconv substr() 109 IDE 161 ignore user abort (php.ini) 78 ignore user abort() 78 IIS 56 IMAP 34 import request variables() 270 include 77, 82, 83, 215, 252, 266, 315 Include (Apache-Konfiguration) 119 include\_path (php.ini) 44, 82, 121 ini\_get() 188 ini\_get\_all() 120, 188, 189 ini\_set() 70, 84, 120, 121, 275, 280, 282 instanceOf 282, 308 INT 51 Integrationstest 148 Integrierte Entwicklungsumgebung siehe IDE Interface 257 Internet 1 Internet Explorer 109, 182 Internet Information Services siehe IIS Internet Protocol siehe IP IP 31, 210 ip2long() 299 is\_a() 282, 307 is\_file() 257 is\_readable() 280 isapi (SAPI) 62 ISO 8859 45, 102 ISO-Image 211 Iterator 258, 328

# **J**

JAR 221 Java 181, 220 JavaScript 166, 213 Jigsaw 175 jsl 179 JSLint 180

# **K**

Kern siehe Rechenkern Kollation siehe Collation Kommandozeile Aufruf 98 Parameter 99 Konstanten eingebaute 247 Konstruktor siehe construct() Kontrollfaden siehe Thread

# **L**

Laufzeitfehler 143 Lerdorf, Rasmus 3, 49 libmysql.dll 327 libxml.dll 177 libxml2 176 LIMIT 49 Lint 143, 145, 176, 190, 233 JavaScript 179, 180 PHP 190 Little Endian 30 LoadModule (Apache-Konfiguration) 63 Locking Strategy 48 log\_errors (php.ini) 144 Logdatei 114 LSB 33 LSB siehe Linux Standard Base

#### **M**

Mac OS X 32, 179 MAC-Adresse 132 magic quotes (php.ini) 272 magic quotes gpc (php.ini) 86, 147, 274 magic\_quotes\_runtime (php.ini) 86, 147, 275 magic quotes sybase (php.ini) 86, 147, 275 Magische Konstanten 248 mail() 76, 207 mail.force\_extra\_parameters (php.ini) 76 Maschinensprache 35 max execution time (php.ini) 79 max input nesting level (php.ini) 84

max input time (php.ini) 79 mbstring 109 Mehrbyte-Zeichensatz 52, 109 Meld 166 memory limit (php.ini) 79, 80 Mesh 2 Meta-Tag 110 MIME-Typ 75 Mock-Objekt 216 mod\_action 66 mod\_rewrite 188 mount 40 move\_uploaded\_file() 276 MPM siehe Multi-Processing-Modul Multi-Processing-Modul 34, 57 Multitasking 33 Multithreading 33, 58, 68 Multithreading 57 MX-Lookup 76 my.cnf 118 my.ini 118 MySQL 54, 124, 327 Client-Bibliothek 327 mysql\_real\_escape\_string() 276 mysqld 118 mysqld-nt 118 mysqldump 55 mysqlnd 327

# **N**

Namenspräfix 255 Namensräume siehe Namespaces Namespaces 156, 253 Netscape 182 new 289, 302, 312 Non-static method should not be called statically (Fehlermeldung) 325 Normalisierung 48 Notfallplan 115 Notice: Constant already defined (Fehlermeldung) 246, 261

Notice: Only variable references should be returned by reference (Fehlermeldung) 293 Notice: Use of undefined constant (Fehlermeldung) 247 NTFS 112

# **O**

ob\_clean() 282 ob end clean() 174 ob\_start() 173, 282 Opcode-Cache 4 open\_basedir (php.ini) 80 OpenType 46 Options (Apache-Konfiguration) 188 Output Buffering 317, 319 Overflow 29

# **P**

Parallels 208 Parse error: syntax error (Fehlermeldung) 253 Parse error: syntax error, unexpected ... (Fehlermeldung) 254, 279 Parsebaum 253 passthru() 311 PATH\_SEPARATOR (Konstante) 44, 82 pci 206 pcre.backtrack\_limit (php.ini) 84 pcre.recursion\_limit (php.ini) 84 PDF 125 PDO 92 pear channel-update 194 help 194 install 196 list 193 upgrade 194 PEAR 5, 89, 95, 162, 192 pear version 192 PEAR\_Mail 77 PECL 68, 88, 89 pecl install 92, 225

Pederick, Chris 182 Personal Homepage Tools 3 phing 143, 233 php -d 190 -i 188 -l 190 -m 225 PHP 4.0 4 4.1 277 4.4 127 5.0 5, 303 5.2 77, 83, 84 5.2 144 5.3 8, 156, 266 6.0 7, 8, 46, 109, 147, 156 PHP Extension and Application Repository siehe PEAR PHP Extension Community Library siehe PECL PHP Fatal error: Cannot redeclare (Fehlermeldung) 249 PHP Hypertext Preprocessor 4 php -m 120 php.exe 193 php.ini 70, 87, 88, 187, 191 php.ini-recommended 120, 147 PHP/FI 3 php\_admin\_flag (httpd.conf) 64 php\_admin\_value (httpd.conf) 64 php beautifier 196 PHP Beautifier 195, 199 php\_beautifier.bat 197 php\_check\_syntax() 190 PHP\_CodeSniffer 199 PHP\_CodeSniffer\_File getTokens() 203 PHP\_CodeSniffer\_Sniff (Interface) 203 register() 203 PHP\_Compat 194 loadFunction() 195 loadVersion() 195

PHP\_CompatCheck 205 PHP\_CompatInfo 89, 121, 122 PHP\_EOL (Konstante) 36, 247 php\_flag (.htaccess) 65 PHP\_INI\_USER 189 PHP\_INT\_MAX (Konstante) 35 PHP\_INT\_SIZE (Konstante) 35 PHP\_OS (Konstante) 296 PHP\_SAPI (Konstante) 63, 70, 261 php\_sapi\_name() 63, 70 php\_value (.htaccess) 64 PHP\_VERSION (Konstante) 62 php-<sapi>.ini 70 phpcs 200 PHP-Erweiterung 122 PHP-Erweiterung siehe PHP-Extension PHP-Extension 87 phpinfo() 34, 62, 63, 88, 119, 188 PHPIniDir (Apache-Konfiguration) 70 phpize 93 phpMyAdmin 55, 118 PHPUnit 142, 144, 213, 235 PHP-Version 62 phpversion() 62 physische Grenze 111 ping 98 Plex86 208 popen() 311 Port 443 61 80 61 POSIX 120 posix\_getuid() 120 post max size (php.ini) 80 Postfix 76 PowerPC 26, 208 precision (php.ini) 75 Prefork MPM 57 Prefork-MPM 34 preg\_last\_error() 84 proc\_open() 311 Programmierrichtlinien siehe Coding Guidelines

Programmierrichtlinien siehe Coding Style Proxy 131 Prozess 33

# **Q**

QEMU 208 qmail 76 query() 139

# **R**

readfile() 82 Rechenkern 27, 33 Rechnerarchitektur 25 Redefining already defined constructor (Fehlermeldung) 306 Refactoring 124, 156 Referenzen 287 zur Laufzeit übergeben 293 register\_argc\_argv (php.ini) 73 register\_globals (php.ini) 73, 147, 192, 268, 277 register\_long\_arrays 271 register long arrays (php.ini) 74, 147 Rekursion 226 require 77, 82, 83, 191, 215, 252, 266, 315 require once 195 reservierte Wörter 42 Restore 53 Rethans, Derick 225 Rhino 180 Root Directory 41 RPM 33 Rückwärtskompatibilität siehe Backwards Compatiblity

# **S**

Safe Mode 86 safe\_mode (php.ini) 86, 147 Sandbox 101 SAPI 62, 68, 70 Schlüsselwort 253 Schriftart 46 schtasks 55, 162

Scope 263 sed 164 Selenium 146, 148, 216 Selenium IDE 142, 144 Semantic Web 2 Sendmail 76 sendmail from (php.ini) 76 sendmail path (php.ini) 76 SEQUEL 48 serialize precision (php.ini) 76 Server API siehe SAPI serviceorientierte Architektur siehe SOA Session 81 session.auto start (php.ini) 81 session.bug compat 42 (php.ini) 81 session.bug\_compat\_warn (php.ini) 81 session.cookie\_domain (php.ini) 82 session.cookie\_httponly (php.ini) 85 session\_register() 81 session start() 81, 319 SET NAMES 53 set error handler() 133, 285 set magic quotes runtime() 275 set time limit() 79 setcookie() 319 setrawcookie() 319 setUp() 136, 142 SFTP 64 SGML 167 Shared Hosting 63, 65, 89, 94 Shebang 36, 65 Shell 99 shell exec() 311 short open tags (php.ini) 147 Shutdown-Handler 306 SID 132 SimpleTest 144 single-threaded 58 Single-Threading 68 Slash siehe Forward Slash SMTP 77 Snapshot 131, 148, 209, 211 SOA 100

SOAP 100, 121, 125, 145 Speicherwort 28 Sperrstrategie siehe Locking Strategy SPL 258 SPLFileObject getFilename() 328 getPathname() 328 SPLFileObject 328 SQL 48 SQLite 138 sqlite\_escape\_string() 276 SQLiteDatabase 139 Standard PHP Library siehe SPL statisches Modul 60 Stored Procedure 50 str\_replace() 296 Strict Standards: Assigning the return value of new by reference is deprecated (Fehlermeldung) 289 Strict standards: Declaration of should be compatible (Fehlermeldung) 304 Strict standards: Function call\_user\_method() is deprecated (Fehlermeldung) 314 Strict standards: is  $a()$ : Deprecated. Please use the instanceof operator (Fehlermeldung) 308 Strict standards: It is not safe to rely on the system's timezone (Fehlermeldung) 320 Strict standards: Non-static method should not be called statically (Fehlermeldung) 301 Strict standards: Static function should not be abstract (Fehlermeldung) 302 stripslashes() 274, 276 stristr() 244 strripos() 300 strrpos() 299 strstr() 244 strtolower() 248 strtotime() 300 substr() 108, 245, 300, 323 Subversion 160 Suchpfad 44

suExec 59, 66 Sun SPARC 26 Superglobale Variablen 271 SuSE 32 Syntax-Highlighting 255 Syntaxprüfung JavaScript 178, 179, 180 system() 97, 311 systeminfo 118

# **T**

T\_ML\_COMMENT 328 T\_PAAMAYIM\_NEKUDOTAYIM 255 Task siehe Prozess tearDown() 137, 142 temporäres Verzeichnis 43 Testinventar siehe Fixture Testmodus 100, 101 this siehe \$this Thread 33 Thread-Modell 68, 119 Thread-Modell siehe Thread Thread-Sicherheit siehe Thread-Safety throw 287 Tidy 174, 328 CleanRepair() 174 diagnose() 174 Tidy siehe HTML Tidy TIME 51 TIMESTAMP 51 Token 253 token\_get\_all() 164 Tokenizer 328 Tracelog 125 Trace-Log 227 track errors (php.ini) 74, 280 trigger error() 285 TrueType 46 try{} 287 Turck MMCache 124, 127

# **U**

Überlauf siehe Overflow

Ubuntu 32 Unicode 7, 45, 52 Uniform Resource Locator siehe URL Unit-Tests 213 Unix 32 unix2dos 37 unset() 317 upload\_max\_filesize (php.ini) 80 upload tmp dir (php.ini) 83 URL 242 USB-Stick 47 user\_ini.filename (php.ini) 85 UTF-16 46, 102 UTF-32 46 UTF-8 46, 101

# **V**

validieren (X)HTML 168 XML 176 var dump() 226 VARCHAR 51 variables order (php.ini) 74 version compare() 62 Versionsverwaltung 160 Verzeichnis (temporäres) siehe temporäres Verzeichnis Verzeichnispfad 41 Verzeichnistrennzeichen 40 VirtualBox 208 VirtualPC 208 Virtuelle Maschine 207 VMware 131, 208 Workstation 211 VMware Converter 131 von Neumann, John 25

## **W**

W3C 168, 170, 182 Wagenrücklauf siehe Zeilenendezeichen Warning: array\_merge(): Argument #2 is not an array (Fehlermeldung) 297

Warning: Division by zero (Fehlermeldung) 321 Warning: failed to open stream (Fehlermeldung) 252 Warning: failed to open stream: No such file or directory (Fehlermeldung) 280 Warning: Wrong parameter count (Fehlermeldung) 322 Webdeveloper Toolbar 182 web-developer.xpi 182 well-formed 176 Wertebereich 29 Wertebereich siehe Scope wget 162 Wiederherstellung siehe Restore Windows 32 Winmerge 165 winnt MPM 57 wohlgeformt siehe well-formed wordwrap() 257 Worker MPM 34, 57 World Wide Web Consortium siehe W3C Wortlänge 28, 35 Wurzelverzeichnis siehe Root Directory WWW siehe World Wide Web wwwroot 41 wwwrun 58

# **X**

x86 208, 209 xdebug 122, 125, 133, 225 xdebug.auto\_trace (php.ini) 227 xdebug.collect\_params (php.ini) 227 xdebug.collect\_return (php.ini) 227 xdebug.remote\_enable (php.ini) 228 xdebug.remote\_handler (php.ini) 228

xdebug.remote\_host (php.ini) 228 xdebug.remote\_port (php.ini) 228 xdebug.show\_mem\_delta (php.ini) 227 xdebug.so 225 xdebug.trace\_output\_dir (php.ini) 227 xdebug get function stack() 286 XEN 208 XHTML 166, 167 XML 72, 123, 125, 176, 184, 234, 328 XMLHTTP 186 xmllint 176 xmllint.exe 177 XMLReader 123, 207 XMLRPC 100 XMLWriter 123 XPath 184 XPather 184 xpi 183, 184, 185 XSL 329 xvfb 221

# **Z**

ze1 compatibility mode (php.ini) 147 Zeichensatz 44, 51 Zeilenendezeichen 35, 38 Macintosh 73 Zeilenvorschub siehe Zeilenendezeichen Zend 4, 95 Zend Framework 95 zend.ze1\_compatibility\_mode (php.ini) 87, 288 zend extension ts (php.ini) 225 Zugriffskontrolllisten siehe ACL Zugriffsrechte 38, 39 Zugriffsrechte siehe Dateirechte Zusicherung siehe Assertion